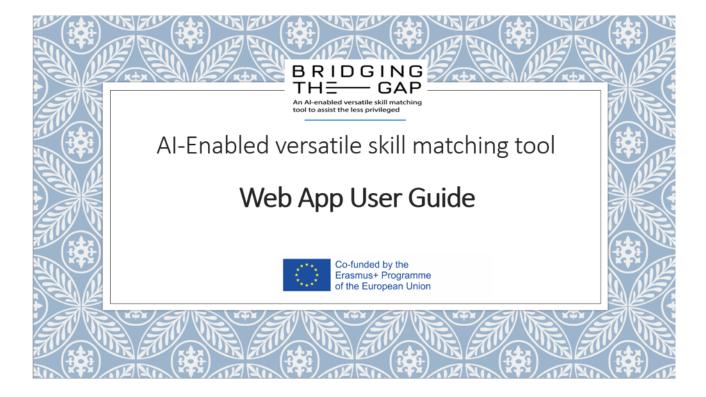

After you login you get transferred to the home page.

There, you can click the upload CV button if you are a job candidate.

| 🚯 🚳 ERASMUS+ |                     |                    |                        |                   |                   |                    | Howdy,      | 🖸 Q |
|--------------|---------------------|--------------------|------------------------|-------------------|-------------------|--------------------|-------------|-----|
| ERASMUS+     |                     | <u>Home</u> Upload | Lev Upload Job Vacancy | Educator register | Employer register | Candidate register | Q<br>Search |     |
|              |                     | Howdy,             | Logout                 |                   |                   |                    |             |     |
|              | © 2023 ERASMUS+ Pov | vered by WordPress |                        |                   | To the top        | ) <b>^</b>         |             |     |
|              |                     |                    |                        |                   |                   |                    |             |     |

Upload your CV in PDF file format.

Pick the language your CV is written in and then click submit.

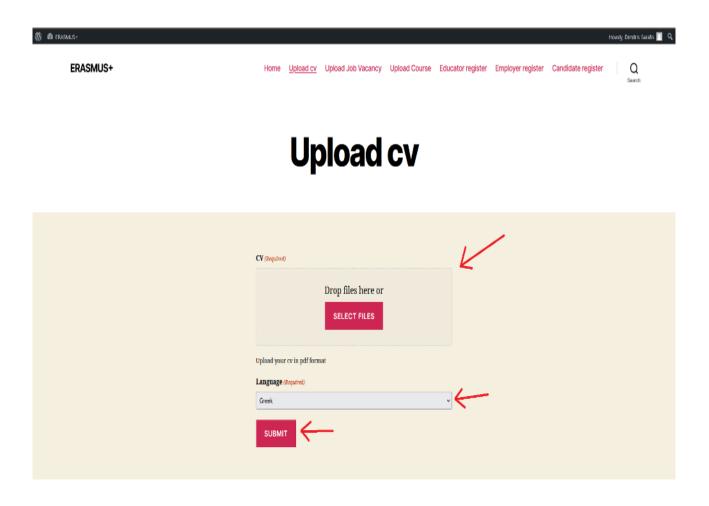

In this page you can see the skills and occupations our algorithm extracted from your CV.

If you want you can remove or add skills and occupations in the respective fields in case you disagree with the algorithm's output.

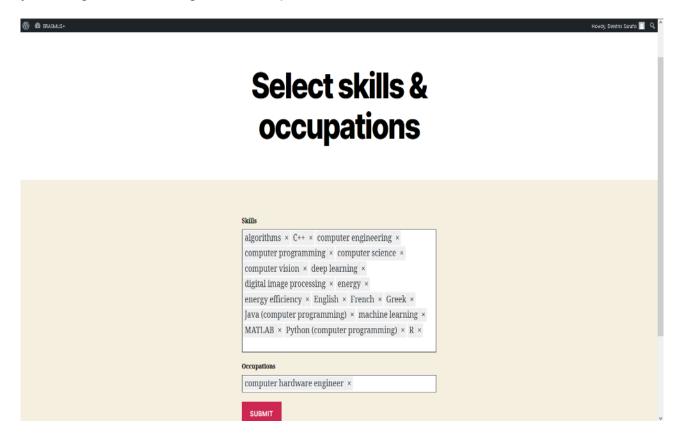

In this tab, you can see some statistics on the offer and demand of skills in the job market, based on the jobs and CVs existing in our database.

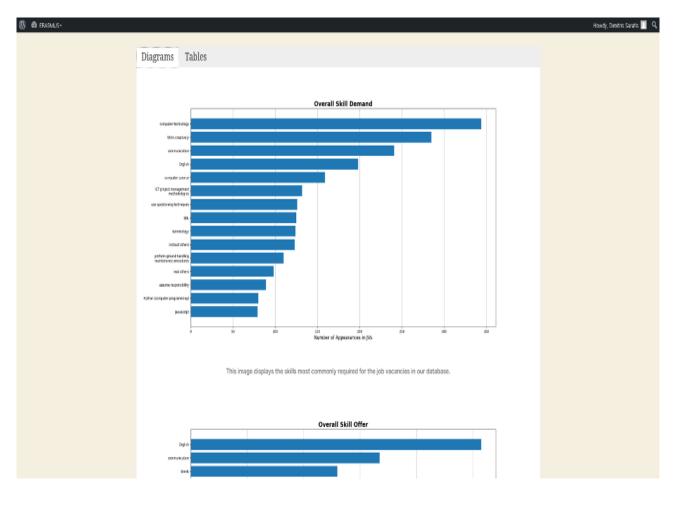

In this tab, you can see some tables that contain recommendations for you based on your CV.

The recommendations can be jobs, courses, occupations or even a training path you can follow in order to acquire the skills needed to apply for a job recommended to you.

| 🚯 🍪 ERASMLIS+ |                                                                                                    |        | Howdy, Dimitris Sarafis 🔟 🔍 |
|---------------|----------------------------------------------------------------------------------------------------|--------|-----------------------------|
|               | Diagrams Tables                                                                                                    |        |                             |
|               | <b>Recommended Jobs – Method 1</b><br>This table shows the Job Vacancies most suitable for you based<br>amount of skills present in both the Job Vacancy and your CV.         |        |                             |
|               | Title                                                                                                    | Score  |                             |
|               | Data Scientist                                                                                                    | 0.2222 |                             |
|               | Internship (Next Generation Wifi-based Positioning)                                                                                                    | 0.1875 |                             |
|               | QA Test Engineer                                                                                                    | 0.1875 |                             |
|               | QA Test Engineer                                                                                                    | 0.1875 |                             |
|               | Ηλεκτρολόγος Μηχανικός & Μηχανικός Υπολογιστών                                                                                                    | 0.1818 |                             |
|               | CAx Μηχανικοi – Complex System Simulations                                                                                                    | 0.1667 |                             |
|               | Software Engineer                                                                                                    | 0.1622 |                             |
|               | Senior Python Developer                                                                                                    | 0.1562 |                             |
|               | Research Engineer (Mid / Senior) [50,000 - 80,000 GBP], Brighton                                                                                                    | 0.1500 |                             |
|               | Software Engineer c/c++                                                                                                    | 0.1481 |                             |
|               | <b>Recommended Jobs</b> – <b>Method 2</b><br>This table shows the Job Vacancies most suitable for you based<br>more sophisticated method than the one used for the previous t |        |                             |
|               | Title                                                                                                    | Score  |                             |